# LOK JAGRUTI UNIVERSITY (LJU)

# INSTITUTE OF ENGINEERING & TECHNOLOGY

## **Department of Information Technology (702)**

## **Bachelor of Technology (B.E.)** – **Semester - III**

| <b>Course Code:</b>                                   | 017023392                                                                             |  |  |
|-------------------------------------------------------|---------------------------------------------------------------------------------------|--|--|
| Course Name: Full Stack Development with Javascript-1 |                                                                                       |  |  |
| Category of Course: Engineering Science Course (ESC)  |                                                                                       |  |  |
| Prerequisite Course:                                  | Computer Programming using C(017022191), Introduction to Computer Networks(017023293) |  |  |

| Teaching Scheme |              |               |        |                |
|-----------------|--------------|---------------|--------|----------------|
| Lecture<br>(L)  | Tutorial (T) | Practical (P) | Credit | Total<br>Hours |
| 3               | 0            | 6             | 6      | 30             |

|             | Sy                                                                                                    | yllabus                               |                  |                   |
|-------------|----------------------------------------------------------------------------------------------------|---------------------------------------|------------------|-------------------|
| Unit<br>No. | Topic                                                                                                    | Prerequisite Topic                    | Successive Topic | Teaching<br>Hours |
| 01          | Introduction to Web and Web design  1.1 Basics of WWW, HTTP Protocol: Features, Request and Response, URL, Client Server architecture  1.2 Concepts of Effective Web Design:Website Planning, Web design issues: Browser Compatibility, Bandwidth and Cache, Display Resolution, Look and Feel of Website, Page Layout and Linking, Designing Effective Navigation                                                                                                    | Web, HTTP and DNS(017023293-Unit-9.2) |                  | 1<br>(5%)         |
|             | Introduction to HTML  2.1 Basics of HTML:HTML Page Structure, Building Blocks of HTML: <a href="https://doi.org/10.1001/j.che.nlm">https://doi.org/10.1001/j.che.nlm</a> , <a href="https://doi.org/10.1001/j.che.nlm">https://doi.org/10.1001/j.che.nlm</a> , <a href="https://doi.org/10.1001/j.che.nlm">https://doi.org/10.1001/j.che.</a>                                                                                                    |                                       |                  |                   |
|             | 2.2 Data formatting tags: <b>, <i>, <u>, <em>, <strong>, <font>, <br/><br/><br/><br/><br/><br/><br/><br/></font></strong></em></u></i></b>                                                                                                    |                                       |                  |                   |
| 02          | 2.3 Lists: <li>, <ul>, <ol>, <dl>, <dd>, type attribute,</dd></dl></ol></ul></li> <li>Form:<form>, action &amp; method attributes, <input/>: type attrbutes: text, radio, checkbox, submit, button, file,password, reset, date, email <textarea>:rows &amp; cols attributes, &lt;label&gt;, &lt;fieldset&gt;,&lt;legend&gt;,&lt;select&gt;, &lt;option&gt;,&lt;optgroup&gt;,&lt;/li&gt; &lt;li&gt;Frame:&lt;frameset&gt;:rows, cols attributes, &lt;frame&gt;: src attribute,&lt;/li&gt; &lt;li&gt;Table:, &gt;, , , &lt;thead&gt;, , &lt;tfoot&gt;,&lt;&lt;caption&gt;&lt;/li&gt; &lt;/ol&gt;&lt;/td&gt;&lt;td&gt;&lt;/td&gt;&lt;td&gt;DOM, Modeling a document, traversing and modifying a DOM tree, DOM collections (FSD-2-Unit-4.2)&lt;/td&gt;&lt;td colspan=2&gt;4&lt;br&gt;(10%)&lt;/td&gt;&lt;/tr&gt;&lt;tr&gt;&lt;td&gt;&lt;/td&gt;&lt;td&gt;2.4 HTML Block and Inline Elements:&lt;div&gt; and &lt;span&gt;&lt;/td&gt;&lt;td&gt;&lt;/td&gt;&lt;td&gt;DOM, Modeling a document, traversing and modifying a DOM tree, DOM collections (FSD-2-Unit-4.2)&lt;/td&gt;&lt;td&gt;&lt;/td&gt;&lt;/tr&gt;&lt;tr&gt;&lt;td&gt;&lt;/td&gt;&lt;td&gt;Advance HTML&lt;/td&gt;&lt;td&gt;&lt;/td&gt;&lt;td&gt;&lt;/td&gt;&lt;td&gt;&lt;/td&gt;&lt;/tr&gt;&lt;tr&gt;&lt;td&gt;&lt;/td&gt;&lt;td&gt;3.1 HTML Media: Audio:&lt;audio&gt;,&lt;source&gt;, Video:&lt;video&gt;,&lt;source&gt;, YouTube:&lt;iframe&gt;&lt;/td&gt;&lt;td&gt;&lt;/td&gt;&lt;td&gt;&lt;/td&gt;&lt;td&gt;2&lt;/td&gt;&lt;/tr&gt;&lt;tr&gt;&lt;td&gt;03&lt;/td&gt;&lt;td&gt;3.2 HTML Graphics: SVG: Circle, Rectangle, Rounded Rectangle, Star, Logo, Canvas Basics&lt;/td&gt;&lt;td&gt;&lt;/td&gt;&lt;td&gt;&lt;/td&gt;&lt;td&gt;3&lt;br&gt;(10%)&lt;/td&gt;&lt;/tr&gt;&lt;tr&gt;&lt;td&gt;&lt;/td&gt;&lt;td&gt;3.3 HTML5 Tags: Area, Map, Header, Footer, Aside, Article, Meter&lt;/td&gt;&lt;td&gt;&lt;/td&gt;&lt;td&gt;&lt;/td&gt;&lt;td&gt;&lt;/td&gt;&lt;/tr&gt;&lt;tr&gt;&lt;td&gt;&lt;/td&gt;&lt;td&gt;Introduction to CSS&lt;/td&gt;&lt;td&gt;&lt;/td&gt;&lt;td&gt;&lt;/td&gt;&lt;td&gt;&lt;/td&gt;&lt;/tr&gt;&lt;tr&gt;&lt;td&gt;&lt;/td&gt;&lt;td&gt;4.1 Significance of CSS, Structure of CSS, Syntax and Types of CSS: &lt;style&gt; tag, Inline, Internal, External&lt;/td&gt;&lt;td&gt;&lt;/td&gt;&lt;td&gt;&lt;/td&gt;&lt;td&gt;&lt;/td&gt;&lt;/tr&gt;&lt;tr&gt;&lt;td&gt;&lt;/td&gt;&lt;td&gt;4.2 Various CSS Selectors: Id, Class, Pseudo class, Pseudo element, Attribute, Universal, Descendant, Child&lt;/td&gt;&lt;td&gt;&lt;/td&gt;&lt;td&gt;&lt;/td&gt;&lt;td&gt;&lt;/td&gt;&lt;/tr&gt;&lt;tr&gt;&lt;td&gt;04&lt;/td&gt;&lt;td&gt;4.3 Background Rules: background-color, background-image, background-repeat, background short hand, Color Property, Text Manipulation: text-indent, text-decoration, text-transform, text-align, Fonts: font-family, font-style, font-size, font-variant, font-weight&lt;/td&gt;&lt;td&gt;&lt;/td&gt;&lt;td&gt;&lt;/td&gt;&lt;td&gt;4&lt;br&gt;(10%)&lt;/td&gt;&lt;/tr&gt;&lt;tr&gt;&lt;td&gt;&lt;/td&gt;&lt;td&gt;4.4 Border: border-style, border-width, border-color, border shorthand, Boxes: Margins, Padding, float property&lt;/td&gt;&lt;td&gt;&lt;/td&gt;&lt;td&gt;&lt;/td&gt;&lt;td&gt;&lt;/td&gt;&lt;/tr&gt;&lt;tr&gt;&lt;td&gt;&lt;/td&gt;&lt;td&gt;Advance CSS&lt;/td&gt;&lt;td&gt;&lt;/td&gt;&lt;td&gt;&lt;/td&gt;&lt;td&gt;&lt;/td&gt;&lt;/tr&gt;&lt;tr&gt;&lt;td&gt;05&lt;/td&gt;&lt;td&gt;5.1 Style images: Rounded Images, Thumbnail, Responsive Images, Transparent Images, Flip, Gradients: Linear, Radiant, Conic, Transitions: Delay, Duration, Property, Animation: Name, Duration, Delay, Iteration Count, Direction, Tool-tips: display property, Visibility, width, background-color, color, text-align&lt;/td&gt;&lt;td&gt;&lt;/td&gt;&lt;td&gt;Selectors, Events, JQuery&lt;br&gt;HTML(FSD-2-Unit-6.2)&lt;/td&gt;&lt;td&gt;3&lt;br&gt;(10%)&lt;/td&gt;&lt;/tr&gt;&lt;tr&gt;&lt;td&gt;&lt;/td&gt;&lt;td&gt;5.2 Buttons: background-color, border, color, padding, text-align, display, font-size, Multiple column: column-count, column-gap, column-rule-style, Pagination: Simple, Active and Hoverable, Border, Pagination Size, Variables Basics&lt;/td&gt;&lt;td&gt;&lt;/td&gt;&lt;td&gt;Selectors, Events, JQuery&lt;br&gt;HTML(FSD-2-Unit-6.2)&lt;/td&gt;&lt;td&gt;(1070)&lt;/td&gt;&lt;/tr&gt;&lt;/tbody&gt;&lt;/table&gt;</textarea></form></li> |                                       |                  |                   |

|    | 522 D.T formed and described and the second of the second of the se |                                                                                                    | <br>                                                                                                    |              |  |  |  |  |
|----|----------------------------------------------------------------------------------------------------|----------------------------------------------------------------------------------------------------|----------------------------------------------------------------------------------------------------|--------------|--|--|--|--|
|    | 5.3 2-D Transformation: translate, rotate, scaleX, scaleY, scale, Media Queries: Syntax, Media Types                                                                                                    |                                                                                                    |                                                                                                    |              |  |  |  |  |
|    | Introduction to Bootstrap                                                                                                    |                                                                                                    |                                                                                                    |              |  |  |  |  |
| 06 | 6.1 What is Bootstrap?, Why use Bootstrap?, Bootstrap setup, Containers: Fixed, Fluid, Typography: Heading, Abbreviation, Lists, Colors: text, background, Grid System, Tables: Striped, Bordered, Hover, Contextual Classes: active, success, warning, danger                                                                                                    |                                                                                                    |                                                                                                    |              |  |  |  |  |
|    | 6.2 Images: Rounded, Circle, Thumbnail, Alerts: Success, Info, Warning, Danger, Button: Style, Size, Active, Disabled, Spinner, Jumbotron                                                                                                    |                                                                                                    |                                                                                                    | 2<br>(10%)   |  |  |  |  |
|    | 6.3 Progress Bars: Default, Labels, Stripped, Animated, Multiple, Spinners: Simple, Growing, Button, Pagination: Basic, Active, Disabled, Dropdown: Basic, Divider, Header, Dropup, Collapse: Basic, Accordian                                                                                                    | tive,                                                                                                    |                                                                                                    |              |  |  |  |  |
|    | Bootstrap5                                                                                                    |                                                                                                    |                                                                                                    |              |  |  |  |  |
| 07 | 7.1 Navs: Nav Menu, Tabs, Navbar: Basic, Colored, Brand/Logo, Dropdown, Forms and Buttons, Carousel: How to create, Add Caption, Modal: How to create, Animation, Scrollspy, Flex: Horizontal, Vertical, Justified                                                                                                    |                                                                                                    |                                                                                                    | 3            |  |  |  |  |
| 07 | 7.2 Forms: Stacked form, Textarea, Inline Forms, Plain Text, Color Picker, Select Menus, Check, Radios, Toggle Switch, Form Validation                                                                                                    |                                                                                                    |                                                                                                    | (10%)        |  |  |  |  |
|    | 7.3 Grid system: Classes, Stacked and Horizontal, Small, Medium and Large Grid                                                                                                    | Grid System(017023392– Unit-<br>6.1)                                                                                                    |                                                                                                    |              |  |  |  |  |
|    | Javascript                                                                                                    |                                                                                                    |                                                                                                    |              |  |  |  |  |
|    | 8.1 Basics of Javascript: Client Side Scripting with JS, Overview, Characteristics and Advantages, Internal and External Javascript                                                                                                    |                                                                                                    | Node.js file system, URL module(FSD-2-Unit-9.2)                                                         |              |  |  |  |  |
| 08 | 8.2 Conditions: If, IfElse, Functions: Syntax, Calling function on some event, Loops: for, while, dowhile, Datatype and Variables: Primitive Datatype: String, Boolean Number, Non-primitive Datatype: Object, Array:1-D Array, Inbuilt functions: Math: abs(), ceil(), floor(), sqrt(), pow(), String: charAt(), charCodeAt(), concat(), indexOf(), split(), substr(), substring(), toLowerCase(), toUpperCase(), Date Manipulation                                                                                                    | If, Else if, Nested if (017022191  – Unit-3.1), Entry & Exit  Controlled Loop(017022191 –  Unit-4.1), One Dimensional  Array(017022191 – Unit-5.1),  Unser Defined  Functions(017022191 – Unit-7.2) | Node.js file system, URL<br>module(FSD-2-Unit-9.2)                                                      | _)4<br>(10%) |  |  |  |  |
|    | 8.3 Pop up Boxes: Alert, Confirm, Prompt                                                                                                    |                                                                                                    | Node.js NPM, Callback<br>concepts, Events:Event loop,<br>Event emitter, Upload<br>files(FSD-2-Unit-9.3) |              |  |  |  |  |
|    | Advance Javascript                                                                                                    |                                                                                                    |                                                                                                    |              |  |  |  |  |
| 09 | 9.1 Document Object Model(DOM): document object, DOM Methods: write(), getElementById() getElementsByClassName(), getElementsByTagName(), Traversing and Modifying DOM Tree: innerHTML, attribute, setting style                                                                                                    | Unser Defined<br>Functions(017022191 – Unit-<br>7.2)                                                                                                    | Filters, Services, Tables,<br>HTTP (FSD-2-Unit-8.3)                                                     | 3<br>(15%)   |  |  |  |  |
|    | 9.2 Event Handling with Javascript, Form Processing: How to fetch form elements?, Various Mouse and Key Events: onclick, onblur, onchange, onfocus, onmouseover, onmouseout, onkeyup, onkeydown, onkeypress, onsubmit event of form Event Object and This                                                                                                    | <form> &amp; <input/>(017023392–<br/>Unit-2.2)</form>                                                                                                    | Filters, Services, Tables,<br>HTTP (FSD-2-Unit-8.3)                                                     |              |  |  |  |  |
|    | 9.3 Javascript Validation, Regular Expression: Notations to Create R.E., test() method to compare R.E. & string, R.E. For Specifying Special Character, Length of Field, Numeric Value, Email ID                                                                                                    | Unser Defined<br>Functions(017022191 – Unit-<br>7.2)                                                                                                    | FSD-2(Unit-3,4,9,10)                                                                                    | ,4,9,10)     |  |  |  |  |
|    | Ecmascript Version 6                                                                                                    |                                                                                                    |                                                                                                    |              |  |  |  |  |
|    | 10.1 Var,Let and Const Keywords, Template Literals, New Strings Methods: includes(), startsWith(), endsWith()                                                                                                    | Unser Defined Functions(017022191 – Unit-7.2)                                                                                                    | Filters, Services, Tables,<br>HTTP (FSD-2-Unit-8.3)                                                     |              |  |  |  |  |
| 10 | 10.2 Array Destructuring, ES6 Objects: Initializers, Constructor, Constructor Function, Object Destructuring                                                                                                    | One Dimensional array(017022191 – Unit-5.1)                                                                                                    | Filters, Services, Tables,<br>HTTP (FSD-2-Unit-8.3)                                                     | 3<br>(10%)   |  |  |  |  |
|    | 10.3 Fat Arrow Functions: for/of loop, Maps, ES6 Default Parameters: Default Parameter Values, Function Rest Parameter                                                                                                    |                                                                                                    |                                                                                                    |              |  |  |  |  |

| Sr<br>No. | Profitogi litio                                                                                                    |               |  |
|-----------|----------------------------------------------------------------------------------------------------|---------------|--|
| 1         | Write HTML script to generate following design.                                                                                                    |               |  |
|           | Position Name City                                                                                                    |               |  |
|           | Sales I. Hawthorn A.UK                                                                                                    | Unit-2        |  |
|           | Manager Shield B.Netherland                                                                                                    |               |  |
| 2         | Write HTML code to display following irregular table.                                                                                                    |               |  |
|           | $\begin{array}{c ccccccccccccccccccccccccccccccccccc$                                                                                                    |               |  |
|           | A F G I L M N                                                                                                    | Unit-2        |  |
|           | $\begin{array}{ c c c c c c c c c c c c c c c c c c c$                                                                                                    |               |  |
| 3         | What is HTML form tag? Discuss the different form attributes and design a simple form to register student including name, roll no.,                                                                                                   | Unit-2        |  |
| 4         | semester, email, mobile number, gender, hobbies, and feedback, and also create two buttons submit and reset.  Write an HTML code to embed a video in a web document.                                                                  | Unit-3        |  |
| 5         | Draw a square using HTML5 SVG, fill that square with yellow color, and make 5px blue stroke width.                                                                                                    | Unit-3 Unit-3 |  |
| 6         | Draw a square using HTML3 5 vG, ini that square with yellow color, and make 3px blue stroke width.                                                                                                    | OIIIt-3       |  |
|           | SVG Star Drawing                                                                                                    | Unit-3        |  |
| 7         | Write an External CSS with following rules.  i) To make all the headers with normal font and having size 150%.  ii) To display the paragraphs in arial font with bold style.  Show the use of above css with html file by linking it. | Unit-4        |  |
| 8         | Write down HTML/CSS code to create table with 5 rows and 3 columns. Even no. of rows display in green color and odd no. of rows display in yellow color.                                                                              |               |  |
| 9         | Write a CSS rule for XHTML document that displays all the links in blue without underlying them, when the mouse hover the link change the link's background color to yellow                                                           | Unit-4        |  |
| 10        | Demonstrate Moving Left animation using keyframe.                                                                                                    | Unit-5        |  |
| 11        | Demonstrate rotate(), scale(), scaleX() and scaleY() methods.                                                                                                    |               |  |
| 12        | Design following using CSS pagination.  « 1 2 3 4 5 6 »                                                                                                    | Unit-5        |  |
| 13        | Design following using Bootstrap Jumbotron.  Full-width Jumbotron  Jumbotron specifies a big box for getting extra attention to some special content or information.  This is some text.  This is another text.                       | Unit-6        |  |
| 14        | Design following using Bootstrap typography.                                                                                                    | Unit-6        |  |

|    | This content is within too                                                                                                    |          |
|----|----------------------------------------------------------------------------------------------------|----------|
|    | This content is within tag  This content is within tag                                                                                                    |          |
|    | This content is within tag and is rendered as italics                                                                                                    |          |
|    | Left aligned text.                                                                                                    |          |
|    | Center aligned text.                                                                                                    |          |
|    | Right aligned text.                                                                                                    |          |
|    | This content is muted                                                                                                    |          |
|    |                                                                                                    |          |
|    | This content carries a primary class                                                                                                    |          |
|    | This content carries a success class                                                                                                    |          |
|    | This content carries a info class                                                                                                    |          |
|    | This content carries a warning class                                                                                                    |          |
|    | This content carries a danger class                                                                                                    |          |
|    |                                                                                                    |          |
| 15 | Demonstrate the examples of Bootstrap alerts.                                                                                                    | Unit-6   |
| 16 | Design following using Bootstrap flex.                                                                                                    |          |
|    | Flex item 1 Flex item 2 Flex item 3                                                                                                    |          |
|    |                                                                                                    | Unit-7   |
|    | Flex item 3 Flex item 2 Flex item 1                                                                                                    |          |
| 17 |                                                                                                    |          |
| 1/ | Design following using Bootstrap5 form validation.  Form Validation                                                                                                 |          |
|    |                                                                                                    |          |
|    | Try to submit the form.                                                                                                    |          |
|    | Username:                                                                                                    |          |
|    | Enter username ①                                                                                                    |          |
|    | Please fill out this field.                                                                                                    |          |
|    |                                                                                                    | 11 . 7   |
|    | Password:                                                                                                    | Unit-7   |
|    | Enter password ①                                                                                                    |          |
|    | Please fill out this field.                                                                                                    |          |
|    | ☐ I agree on blabla.                                                                                                    |          |
|    | Check this checkbox to continue.                                                                                                    |          |
|    |                                                                                                    |          |
|    | Submit                                                                                                    |          |
| 18 | Write a program using Java Script, which sorts elements of an array in descending order using bubble sort.                                                          | Unit-8   |
| 19 |                                                                                                    |          |
| 20 | Write a JavaScript that handles following mouse events. Add necessary elements.                                                                                     | Unit-8   |
|    | (i) JavaScript gives the key code for the key pressed.                                                                                                    | IInit O  |
|    | (ii) If the key pressed is "a","e","i","o","u", the script should announce that vowel is pressed.  (iii) When the key is released background should change to blue. | Unit-9   |
| 21 |                                                                                                    |          |
| 21 | Design a login form using HTML & JavaScript with following validations on username and password fields.  1. Password length must be 6 to 12 characters              |          |
|    | 2. Username should not start with _, @ or number.                                                                                                    | Unit-9   |
| 22 | 3. Both should not be blank.                                                                                                    | TT 1/ 1/ |
| 23 | Demonstrate the difference between var, let and const keywords using an ES6 program.  Demonstrate the usage of Fet Arroy function and Default parameter.            | Unit-10  |
|    | Demonstrate the usage of Fat Arrow function and Default parameter.                                                                                                  | Unit-10  |

| Major Co | Major Components/ Equipment                         |  |  |
|----------|-----------------------------------------------------|--|--|
| Sr. No.  | Component/Equipment                                 |  |  |
| 1        | Computer                                            |  |  |
| 2        | Software: code::blocks, Editor, Bootstrap libraries |  |  |

### **Proposed Theory + Practical Evaluation Scheme by Academicians** (% Weightage Category Wise and it's Marks Distribution)

P:

6

T: Note: In Theory Group, Total 4 Test (T1+T2+T3+T4) will be conducted for each subject. Each Test will be of 25 Marks.

L:

Each Test Syllabus Weightage: Range should be 20% - 30%

3

| Group (Theory or<br>Practical) | Group (Theory or<br>Practical) Credit | Total<br>Subject<br>Credit | Category                                         | % Weightage | Marks Weightage |
|--------------------------------|---------------------------------------|----------------------------|--------------------------------------------------|-------------|-----------------|
| Theory                         |                                       |                            | MCQ                                              | 20%         | 40              |
| Theory                         | 3                                     |                            | Theory Descriptive (Mainly Queries or Programme) | 30%         | 60              |
| Theory                         |                                       |                            | Formulas and Derivation                          | 0%          | 0               |
| Theory                         |                                       |                            | Numerical                                        | 0%          | 0               |
| Expected Theory %              | 50%                                   | 6                          | Calculated Theory %                              | 50%         | 100             |
| Practical                      |                                       |                            | Individual Project                               | 13%         | 25              |
| Practical                      |                                       |                            | Group Project                                    | 13%         | 25              |
| Practical                      | 3                                     |                            | Internal Practical Evaluation (IPE)              | 35%         | 50              |
| Practical                      |                                       |                            | Viva                                             | 0%          | 0               |
| Practical                      |                                       |                            | Seminar                                          | 0%          | 0               |
| <b>Expected Practical %</b>    | 50%                                   |                            | Calculated Practical %                           | 50%         | 100             |
| Overall %                      | 100%                                  |                            |                                                  | 100%        | 200             |

| Course  | Course Outcome                                                                                                    |  |  |
|---------|----------------------------------------------------------------------------------------------------|--|--|
| 1       | Understand the concepts of web and learn HTML to create and manage user friendly web pages.                             |  |  |
| 2       | Explore the features of CSS to design and implement professional and responsive web pages for rich User Interface.      |  |  |
| 3       | Learn Bootstrap framework for developing responsive and modern web designs.                                             |  |  |
| 4       | Create interactive web pages to improve the user experience using client-side scripting with JavaScript and EcmaScript. |  |  |
| Suggest | ed Reference Books                                                                                                    |  |  |
| 1       | HTML 5 Black Book 2Ed, By Kogent Learning Solutions Inc.                                                                |  |  |
| 2       | Javascript For Impatient Programmers By Dr. Axel Rauschmayer                                                            |  |  |
| 3       | Full Stack Javascript By Azat Mardan, Apress Publication                                                                |  |  |
| 4       | Spurlock Jake, Bootstrap: Responsive Web Development. O'Reilly Media, Inc.                                              |  |  |
| 5       | Charlton Ting And R Allen Wyke, Pure Javascript By Jason D. Gilliam, Techmedia                                          |  |  |

| List of Open Source Software/Learning website |                        |  |
|-----------------------------------------------|------------------------|--|
| 1                                             | www.geeksforgeeks.org  |  |
| 2                                             | www.tutorialspoint.com |  |
| 3                                             | www.programiz.com      |  |
| 4                                             | www.codingninjas.com   |  |

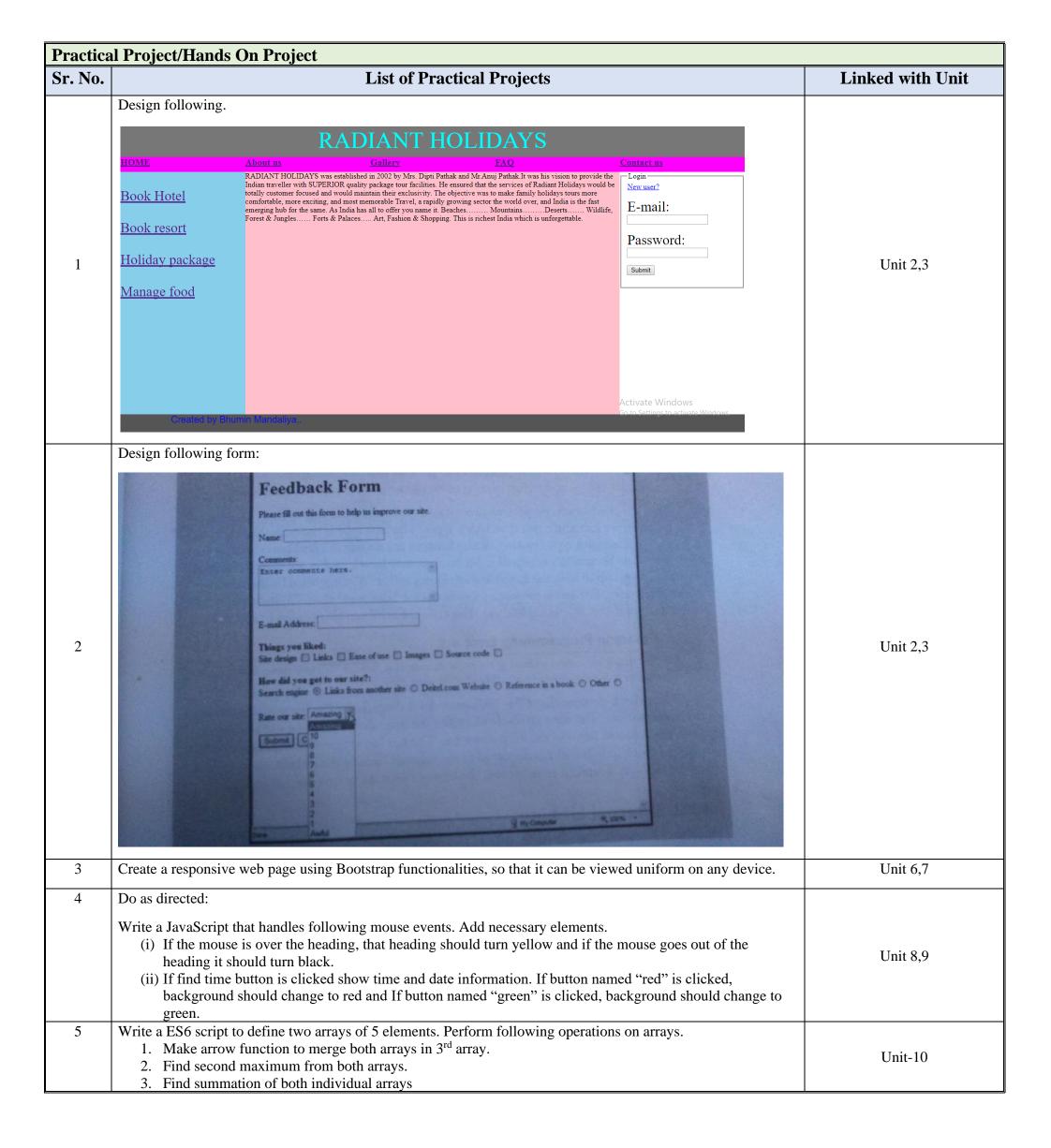